## SAP ABAP table GRFNV PLUSG RM {Generated Table for View}

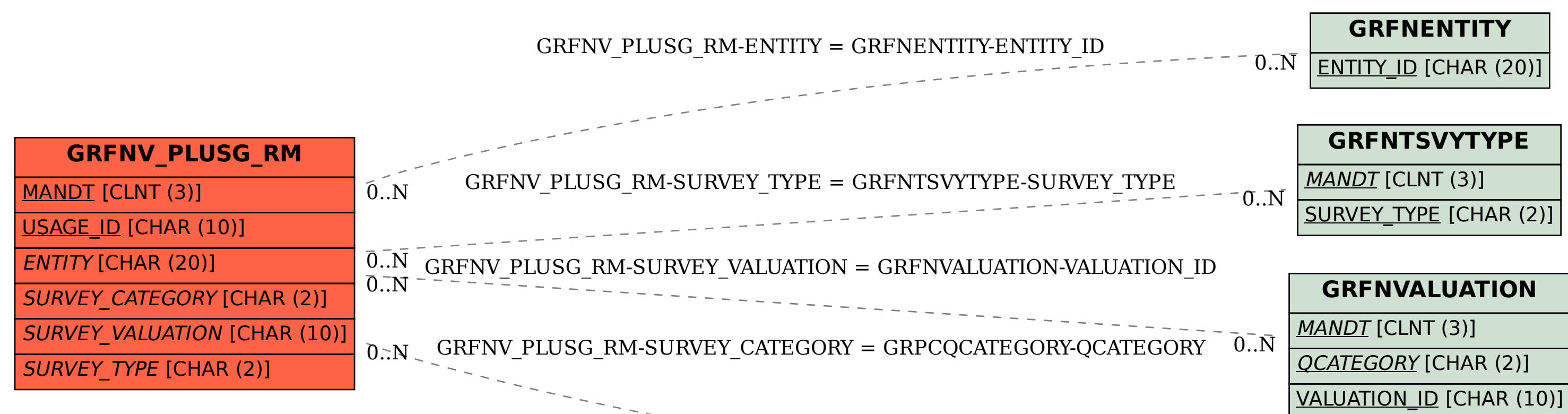

**GRPCQCATEGORY**

 $0.\bar{N}$ 

MANDT [CLNT (3)]

QCATEGORY [CHAR (2)]